# Salaris Xpert! RIV Menukaart

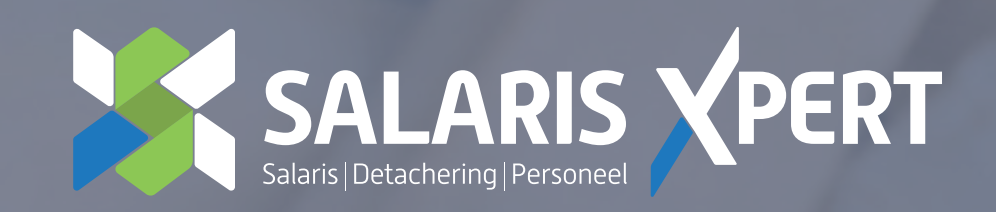

Standaard brieven, arbeidsovereenkomsten en andere werknemers documenten inrichten met eigen bedrijfslogo.

Documenten automatisch genereren aan de hand van standaard gegevens van de werknemer.

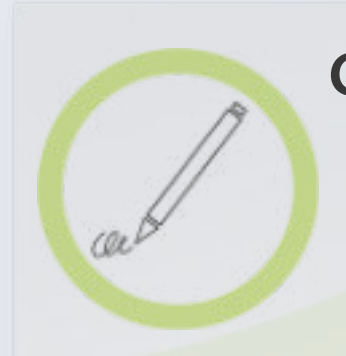

## Voorgerechten

## Bijgerechten

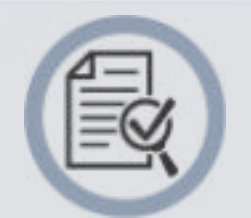

#### **Document sjablonen**

Registreren van diverse verlofmogelijkheden zoals vakantie-uren, tijd voor tijd en/of ATV uren. Deze uren worden op de loonstrook geregistreerd.

Medewerker kan zelf de verlofregistratie doen via de Visma Nmbrs app of via zijn eigen ESS inlog.

Raadplegen rapportages van de diverse saldi en van de verlofaanvragen.

**Verlof**

Het registreren van verlof, ziek en herstel melden van medewerkers.

Automatisch versturen en registreren bij Arbodiensten.

Opbouwen van een verzuimdossier en hiermee diverse acties omtrent "Wet Verbetering Poortwachter" in gang zetten.

Genereren van diverse rapportages met o.a. verzuimpercentage per bedrijf/afdeling/medewerker of overzicht verzuimkosten.

#### **Verzuim**

Vastleggen van diverse bijzondere gegevens zoals BHV certificaat, codes van pakketten etc. en hier ook rapporten en overzichten voor genereren.

Vastleggen wat aan een medewerker is verstrekt zoals mobiele telefoon, laptop, auto en/of sleutels.

Signaal bij uit dienst treden van de medewerker welke verstrekking de medewerker nog in zijn/haar bezit heeft.

Overzicht genereren om in 1 oogopslag te bekijken wie welke verstrekking heeft binnen het bedrijf.

Bij kledingverstrekking registreren wie welke maat kleding of schoenen heeft.

#### **Verstrekkingen**

### Dessert - Extra velden

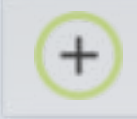

#### **Verzekeringen**

Digitaal ondertekenen documenten zoals een arbeidsovereenkomst of een aanvullend contract.

Inrichten van een "Workflow" waarbij zowel medewerker als directeur of HR-manager het contract digitaal ondertekend. Dit wordt vervolgens opgeslagen in het personeelsdossier.

Vastleggen van beoordeling cyclus en het functioneren van de medewerker en documenten toevoegen.

Actiepunten toevoegen voor een eventuele vervolgafspraak of acties die leidinggevende of medewerker dient te volgen.

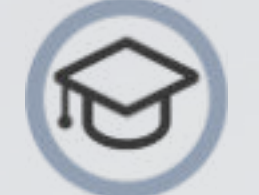

Vastleggen van Opleidingen / Trainingen / Cursussen per medewerker.

Actiepunten toevoegen voor een eventuele vervolgafspraak of acties die leidinggevende of medewerker dient te volgen.

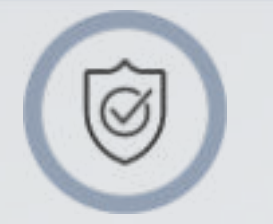

Vastleggen wie bij welke verzekering is aangesloten of Leasemaatschappij vastleggen voor de auto van de zaak.

Polisnummers vastleggen en ook premies en polissen registreren.

## Hoofdgerechten

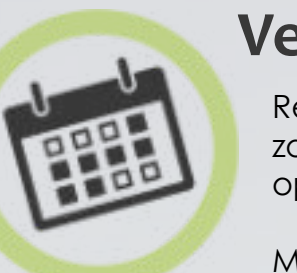

#### **Ondertekenen**

#### **Beoordeling en functionering**

#### **Opleiding**

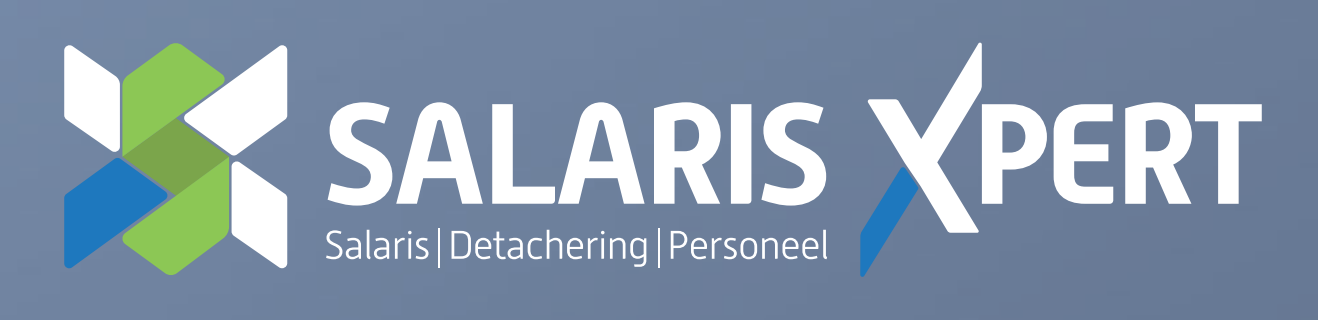

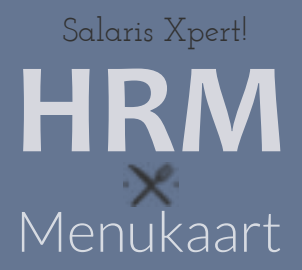